ကြိုတင်အသိပေး ဝန်ခံအပ်ပါသည်။ သို့သော် ပုစ္ဆာတိုင်းအတွက် အဖြေ Programများကို စာရေးသူကိုယ်တိုင် ကြိုးစားအားထုတ် ရေးသားထားခြင်း ဖြစ်ပါသည်။

စာရေးသူ၏ မည်သည့်ဆန္ဒကိုမဆို လိုက်လျှောအားပေးခဲ့ကြသော မိဘနှစ်ပါးနှင့် i.STAR Education တွင် MATLABသင်တန်း တက်ရောက်ခဲ့ကြသော တက်ရောက်နေသော သင်တန်းသူ၊ သင်တန်းသားများ၏ ကြိုးစားအားထုတ်မှု၊ စိတ်ပါဝင်စားမှုများမှတစ်ဆင့် ယခုစာအုပ်ကို ရေးသားရန် ခွန်အားများ ရရှိခဲ့သည်ဖြစ်ပါ သဖြင့် သင်တန်းသူ သင်တန်းသားများနှင့် စာရေးသူ၏ မိဘနှစ်ပါးကို ကျေးစူးတင်ရှိပါကြောင်း မှတ်တမ်း တင်အပ်ပါသည်။

## စာရေးသူ၏ အမှာစာ

ယခုစာအုပ်သည် i.STAR Education တွင် သင်ကြားလျက်ရှိသော Introduction to MATLAB course နှင့် Projects using MATLAB တို့ကို အခြေခံ၍ ရေးသားပြုစုထားခြင်း ဖြစ်ပါသည်။ အင်္ဂလိပ် ဘာသာဖြင့် ရေးသားပြုစုထားသည့် MATLAB စာအုပ်ပေါင်းများစွာ ရှိသော်လည်း ယခုစာအုပ်သည် ထို စာအုပ်များထဲတွင် တစ်အုပ်အုပ်ကို ဘာသာပြန်ထားသည့်စာအုပ် မဟုတ်သကဲ့သို့ MATLABမည်သို့ အသုံး ပြုရမည်၊ မည်သို့ Installပြုလုပ်ရမည်ကို သင်ကြားပေးမည့် စာအုပ်လည်း မဟုတ်ပါ။ အင်တာနက်နှင့် စာအုပ်များမှတစ်ဆင့် စာရေးသူ ဖတ်ဖူး၊ လေ့လာဖူး၊ သိဖူးသော အကြောင်းအရာများကို အခြေခံသည့် လေ့ ကျင့်ခန်းများ၊ ပုစ္ဆာများကို မေးခွန်းနှင့်တကွ ရှင်းလင်းချက်များ စုစည်းတင်ပြ ပြုစုထားသည့် စာအုပ်ဖြစ်ပါ သည်။ ယခုစာအုပ်ကို ရေးသားပြုစုရသည့် ရည်ရွယ်ချက်မှာ Programming နှင့် MATLAB ဘာသာရပ် ကို စတင်လေ့လာလိုသူများအနေနှင့် Computer Software တစ်ခုဖြစ်သည့် MATLAB ကို အသုံးပြု၍ လွယ်ကူရိုးရှင်းသော Program များကို ကိုယ်တိုင် လက်တွေ့ ရေးသားနိုင်ရန် ဖြစ်ပါသည်။ အထူးသဖြင့် အင်ဂျင်နီယာနှင့် ရူပ၊ သင်္ချာ စသည့် သိပ္ပံနည်းပညာ ကျောင်းသူကျောင်းသားများနှင့် Programmingဘာသာ ရပ်ကို စတင် လေ့လာလိုသူများအတွက် ရည်ရွယ်ရေးသား ပြုစုထားပါသည်။

ဤစာအုပ်တွင် ပါရှိသည့် Program များကို MATLAB 2015a ကို အသုံးပြု ရေးသားထားသည် ဖြစ်သဖြင့် လေ့လာသူများအနေဖြင့် မိမိ၏ ကွန်ပျူတာများတွင် MATLAB 2015aနှင့် အထက်ကို ထည့်သွင်း ထားရန်၊ ပုစ္ဆာများကို ကိုယ်တိုင် ရေးသားကြည့်ကြရန် တိုက်တွန်းအပ်ပါသည်။ MATLABကို စတင်လေ့လာ မည့်သူများအနေနှင့် အလွယ်တကူ ရေးသားနိုင်ရန် Scalar, Vector, Script, Functionမှသည် Projectကို ကိုယ်တိုင် လုပ်ဆောင်နိုင်သည်အထိ တစ်ဆင့်ချင်း ရှင်းပြသွားမည်ဖြစ်ရာ စိတ်ရှည်ရှည်ဖြင့် သေချာစွာ ဖတ်ရှ ပြီး ကိုယ်တိုင် လေ့ကျင့် ရေးသားကြမည်ဆိုပါက Projectများကို ကိုယ်တိုင်လုပ်ဆောင်နိုင်သည့် အဆင့်သို့ ရောက်ရှိမည်မှာ သေချာပါသည်။

ယခုစာအုပ်တွင် ပါရှိသည့် ပုစ္ဆာများမှာ အင်တာနက်နှင့် စာအုပ်များမှတစ်ဆင့် စာရေးသူ ဖတ်ဖူး၊ လေ့လာဖူး၊ သိဖူးသော အကြောင်းအရာများကို အခြေခံ၍ မှီငြမ်း ရေးသားထားခြင်းဖြစ်ရာ အချို့ပုစ္ဆာများနှင့် ဆင်တူသည့် ပုစ္ဆာအချို့ကို အင်တာနက်တွင်လည်းကောင်း၊ စာအုပ်များတွင်လည်းကောင်း တွေ့ရှိနိုင်ကြောင်း

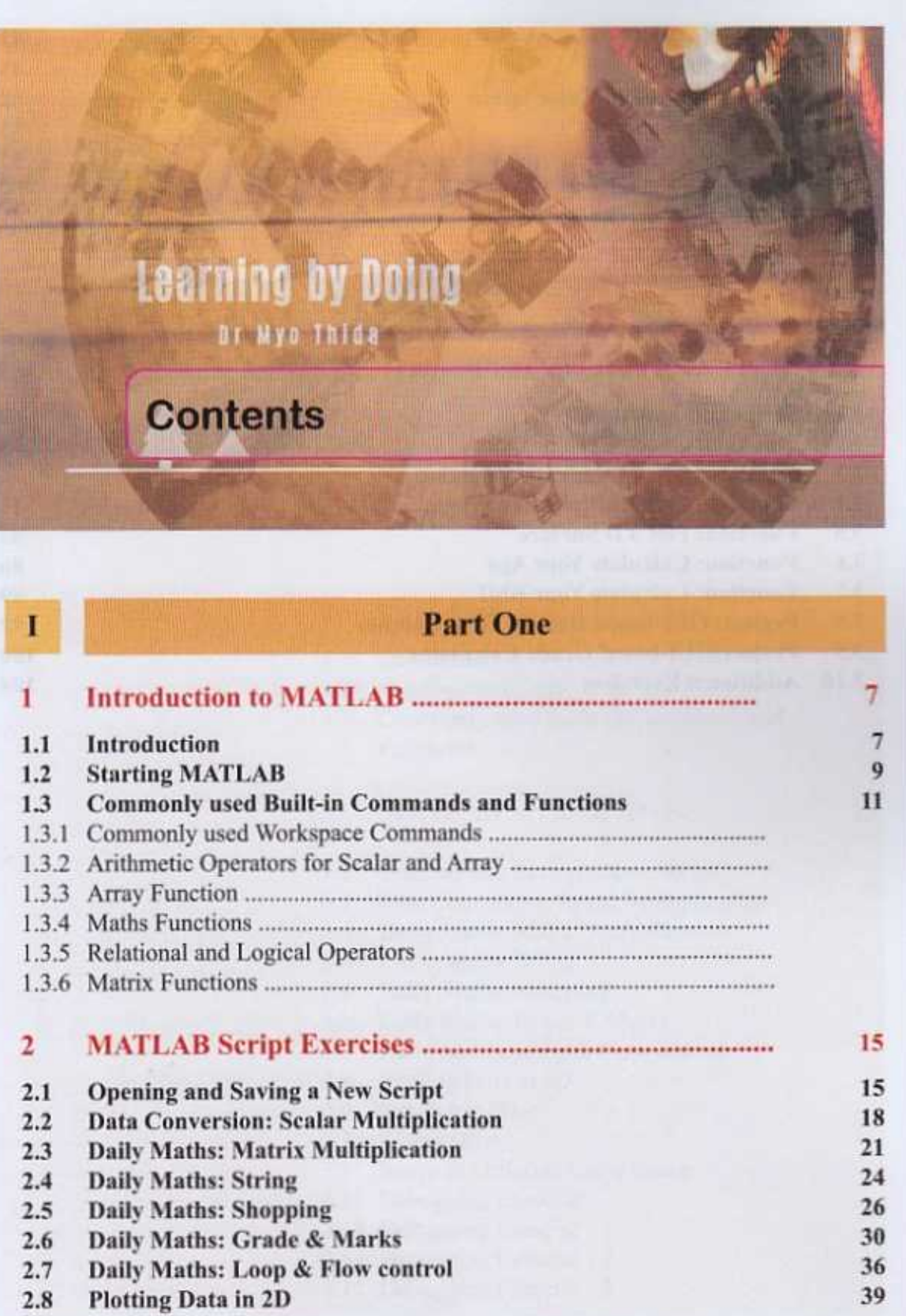

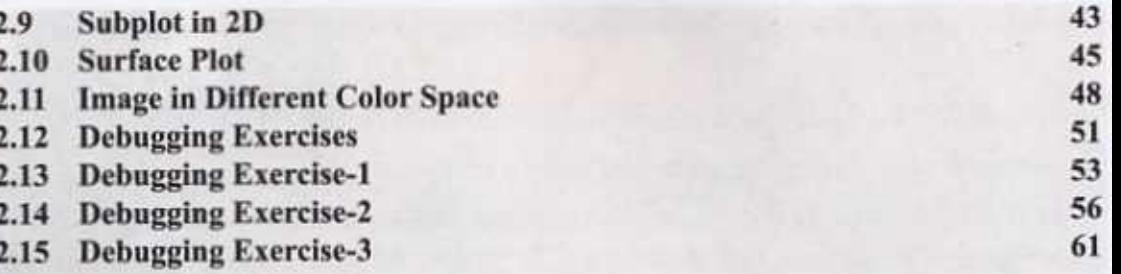

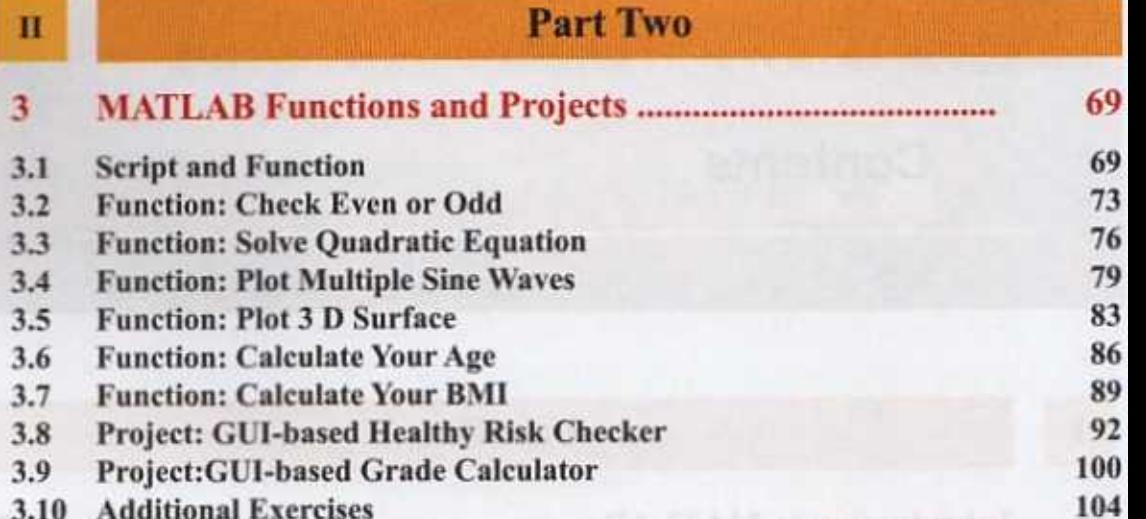